## **Schedule**

O)

- [Schedule in Tuudo](#page-0-0)
- [Following and hiding events in Tuudo's Schedule](#page-0-1)

## <span id="page-0-0"></span>Schedule in Tuudo

You can see the courses you have enrolled in in Tuudo's Schedule.

Tuudo's schedule shows your study events marked with a triangle until teacher has confirmed your enrollment. Enrollment status is 'Pending'. (**P icture 1**)

[More information and instructions on enrolling to courses.](https://wiki.eduuni.fi/display/UOOpiskelijanPeppi/Enrolling+to+Courses) 

## <span id="page-0-1"></span>Following and hiding events in Tuudo's **Schedule**

You can **follow** courses in Tuudo even if the enrollment is not open for the course. The followed course will appear in your schedule and is shown in your future studies. You can follow and remove the following in the same place you also enter your enrollment (**Picture 2**).

Teacher can add you to some other teaching group than what ✅ was your wish when you were enrolling for the course. Using the instructions above, you can hide the schedule of unnecessary teaching group from your timetable.

You can **hide** teaching events, teaching groups and courses you have enrolled from Tuudo's schedule by choosing a course and selecting to hide the course or the group. **(Picture 3)** You can hide all hidden events from the schedule by selecting the three dots at the top right corner and selecting to hide hidden events from the schedule. **(Picture 4)**

≡ Schedule Ш n  $\ddot{\cdot}$ Tue 14.12 Wed 15.12 Thu 16.12  $08:00$  $\triangle$  Early Childhood 09:00 **Special Education and** the Chall  $10:00$ △ Early<br>Childhood ∆ Early<br>Childhood  $11:00$ Special **Special Education and Education and** the Chall. the Chall. 12:00 ∆ <mark>Early</mark><br>Cmildhood  $13:00$ **Special** Education and the Chall.  $14:00$  $\mathbb{A}$  Learning **unficulties** in 15:00 **Mathematics** earning Harjoitusryhmä **Hiculties** in ERKO (Leila. **Mathematics**  $16:00$ Harjoitusry..  $17.00$ 

**Picture 1: Tuudo's schedule, pending registration status**

ന

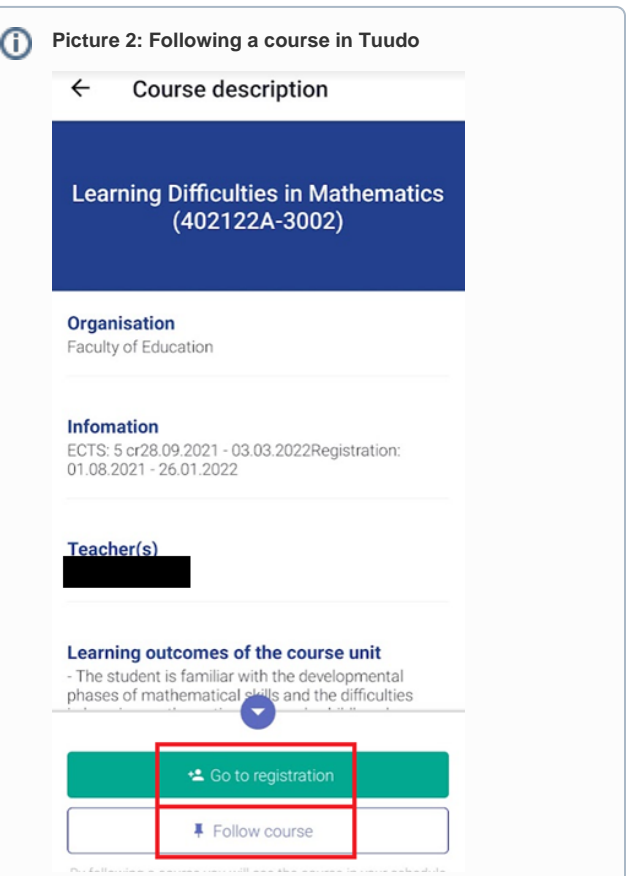

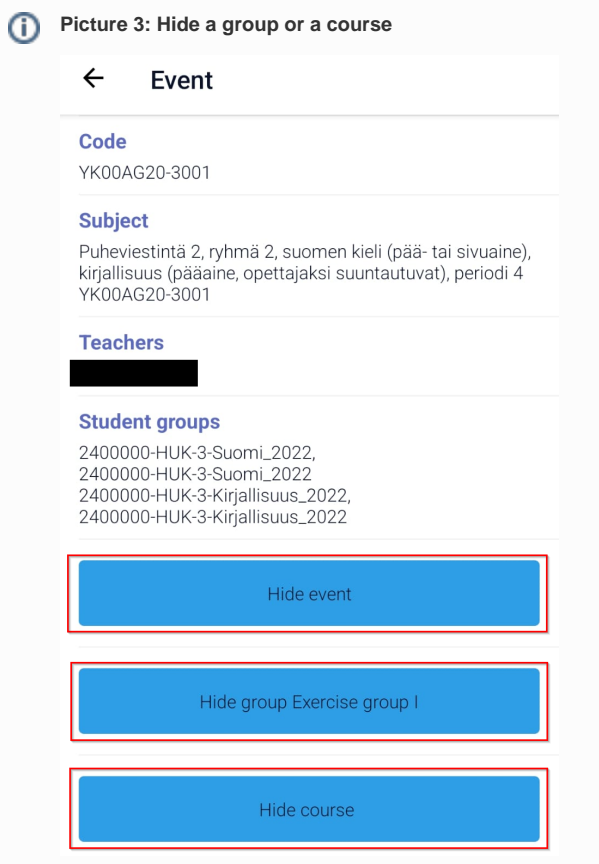

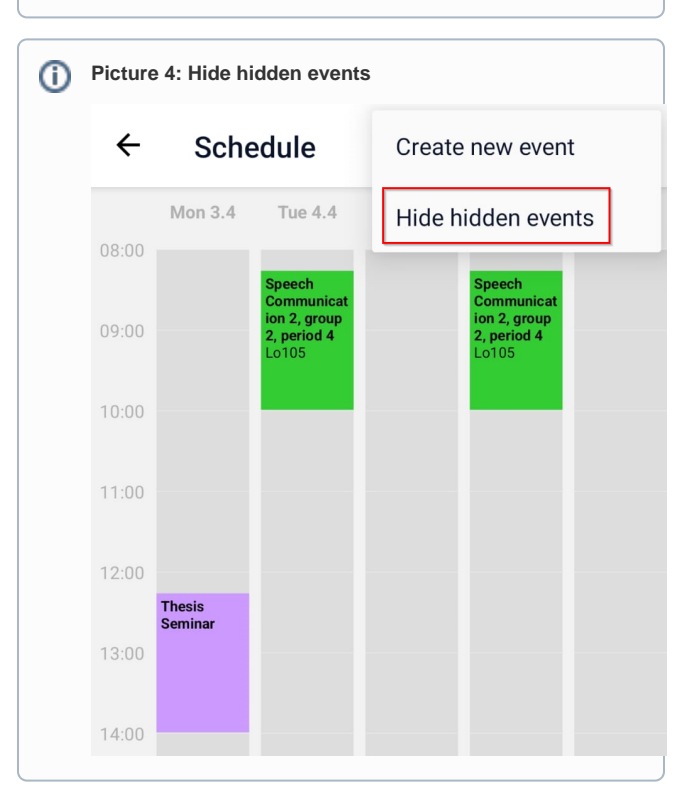